## **GV-VMS**

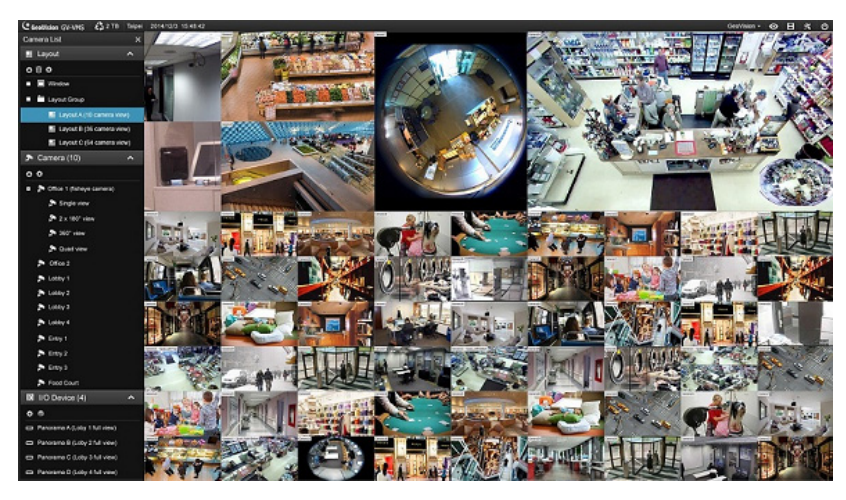

## **INTRODUCTION**

GV‐VMS is a comprehensive video management system that records up to 64 channels of GeoVision and/or third‐party IP devices. The live view and playback layout can be easily adjusted with the intuitive drag‐and‐drop function. GV‐VMS comes with a variety of intelligent video analytics to offer precise monitoring and to reduce the need for manual supervision. The built-in WebCam Server allows users to remotely access live view and recordings from anywhere using Web browsers, mobile app and GV‐Remote ViewLog program. Compatibility with GV‐CMS (GeoVision Central Monitoring Station) and support for a wide selection of third‐party cameras make GV‐VMS a versatile and effective surveillance solution.

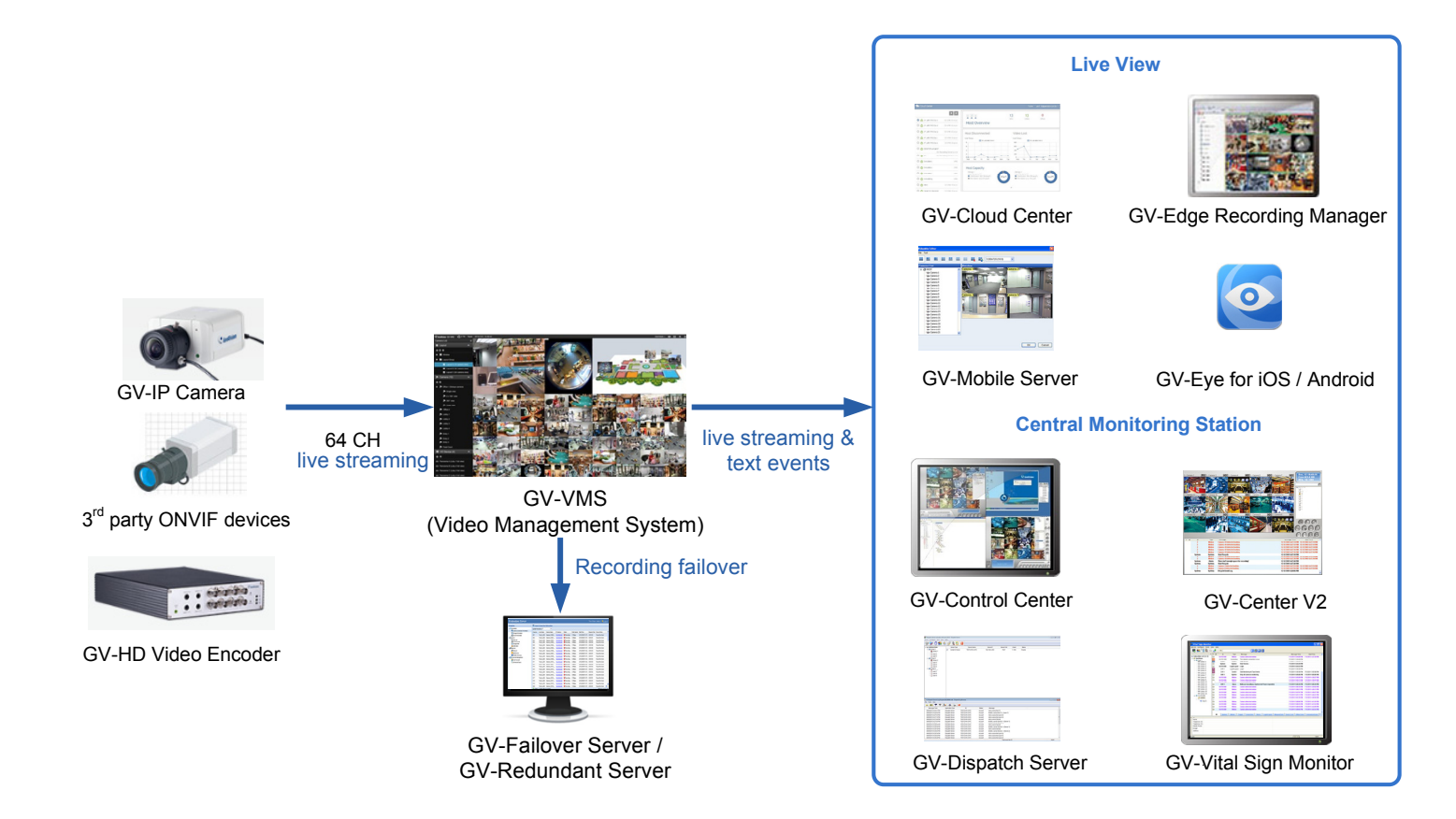

## **Features**

### **Monitoring**

- Support for 64 channels in GV-VMS and CMS applications
- Support for H.264, H.265 GPU decoding and GPU fisheye dewarping
- Software license management
- Customizable layout for live view and playback with drag‐and‐drop support
- Multi-monitor display to show live view and playback on different monitors
- Support for QView display which enables the projection of a live view display onto another monitor
- Support for Microsoft SQL and Access database type
- Support for over 500 GeoVision and 3rd party IP camera models see IP Camera [Support](http://www.geovision.com.tw/_upload/files/support_list.pdf) List
- Auto search for IP cameras within the LAN
- Support for H.264, H.265, and MJPEG codec
- Support for resolution from CIF to megapixels
- Smart Dual Streaming for monitoring and recording
- Support for smart streaming of GV-IP cameras
- Panel resolution up to 4K
- Noise Tolerance for motion detection
- 3D E-map
- System log
- Support for up to 1,000 accounts for login
- Multi‐level passwords protection and password expiration management
- Automatic login with GV‐PCR310 Enrollment Reader
- I/O devices control
- PTZ control panel and PTZ auto functions
- System Idle Protection
- Live view buffer and frame rate control
- Live View Object Index to show the objects or faces captured
- Dual stream on-demand display
- Fisheye dewarping for GeoVision and 3rd party fisheye cameras
- Support for GV-Live Streaming for streaming from Android / iOS mobile device cameras
- Support for ONVIF cameras; PSIA and RTSP protocols
- Realtime color‐coded face recognition events from GV‐Face Recognition Camera and GV‐AI FR *V18.1 or later only*

### **Intelligent Recording, Smart Search and Easy Playback**

- Continuous recording (round‐the‐clock) and recording triggered by motion detection, alarm and schedule
- Adjustable recording quality and frame rate for each camera
- Pre-motion/IO and post-motion/IO recording
- Storyline recording
- Timeline Search
- Object search
- Thumbnail browse to quickly search for specific frames within video footage
- Instant Playback
- Extracting frames from a video clip during playback
- Support for Daylight Saving Time (DST)
- Support for recording in standard H.264, H.265, and MJPEG codec
- Support for configuration change without stopping recording
- Continuous playback of set frames A to B
- AVI repair utility

## **Video Merging and Export**

- Exporting video recording within a specified time range
- Exporting videos in EXE format, playable with any third‐party players
- Exporting videos of multiple channels in a single AVI video
- Support for automatically assigning storages to multiple camera channels
- Support for Windows burning software
- Time Merge function for exporting a full-length video with recorded and non-recorded periods
- Support for saving dewarped fisheye view in AVI format

#### **Notification**

- E‐mail notifications with video images attached upon specified alert conditions
- Camera popup upon motion or I/O trigger
- Computer alarms upon recording errors, input, motion and other alarm conditions
- Video lost detection and notifications through on-screen message
- Face event alarms & alerts via I/O devices, computer alarms, e‐mails, GV‐Notify app and executing programs on the PC *V18.1 or later only*

### **Video Analytics**

- Object Index
- Privacy Mask
- Defog
- Stabilizer
- Intrusion Alarm
- Counter
- Crowd Detection
- Advanced Unattended Object
- Advanced Scene Change
- Advanced Missing Object
- Face Count
- Face Detection by Software
- Heat Map
- Face Detection by GV‐Face Detection Camera (GV‐BX2600‐FD / 2700 / 2700‐FD / 4700 / 4700‐FD / 8700‐FD, GV‐MD8710‐FD) *V18.1 or later only*
- Face Recognition by GV‐Face Recognition Camera (GV‐VD8700 / FD8700‐FR) and GV‐AI FR *V18.1 or later only*
- Face Search by face snapshots & photos, age, gender, name, face group and alert type *V18.1 or later only*

#### **Utilities**

- Dynamic DNS
- Digital watermark
- Windows lockup
- Fast backup and restore (FBR)
- Bandwidth Control program
- Point of Sale (POS) integration
- Local backup and remote backup with GV‐Backup Center
- Report Generator

## C GeoVision

## **WebCam for Remote Surveillance**

- SSL Encrypt Connection Support
- UPnP™ Support
- Control Panel on Single View to provide instant information and operation
- Support for PIP, Focus View, Defogging Live Videos, and Video Stabilizer in Single View
- Restricting Power User and User to access WebCam Server at specified time length
- Event List Query
- Download Center
- Remote E-Map with pop-up live images upon input trigger

### **Advanced I/O Control**

- Visual Automation to intuitively trigger an output by clicking on the camera view
- Virtual I/O control
- Record video, send e-mail notification and trigger output upon input trigger
- Move PTZ camera to a preset location on input trigger
- Latch Trigger feature

#### **Remote Monitoring Software**

- WebCam
- GV‐[Mobile](http://www.geovision.com.tw/product/GV-Mobile Server) Server
- GV‐Edge Recording Server [\(Windows](http://www.geovision.com.tw/product/GV%E2%80%90Edge Recording Manager (Windows Version)) / [Mac\)](http://www.geovision.com.tw/product/GV%E2%80%90Edge Recording Manager (Mac Version)) \*
- GV‐Cloud [Center](http://www.geovision.com.tw/product/GV-Cloud Center)
- GV‐[Eye](http://www.geovision.com.tw/product/GV-Eye V2.3.1 for iPhone, iPod Touch and iPad) for Android Smartphones and iPhone / iPod / iPad

### **IT Technology**

- RSA Network Security
- Authentication Server: centralized control of password settings in multiple GV‐VMS with support for Windows Active Directory

### **Integration with Centralized Management Software**

- GV‐[Center](http://www.geovision.com.tw/product/GV-Center V2) V2
- GV‐Vital Sign [Monitor](http://www.geovision.com.tw/product/GV-Vital Sign Monitor)
- GV‐[Dispatch](http://www.geovision.com.tw/product/GV-Dispatch Server) Server
- GV‐[Control](http://www.geovision.com.tw/product/GV-Control Center) Center

## C GeoVision

### **License**

## **GV‐VMS V17 (Free 32 GV Channels)**

GV‐VMS V17 series supports connection of up to 64 IP devices, and up to 32 channels of GeoVision IP Devices are for free. If you need to connect more than 32 channels of GeoVision IP Devices or connect with third‐party IP devices, additional licenses are required.

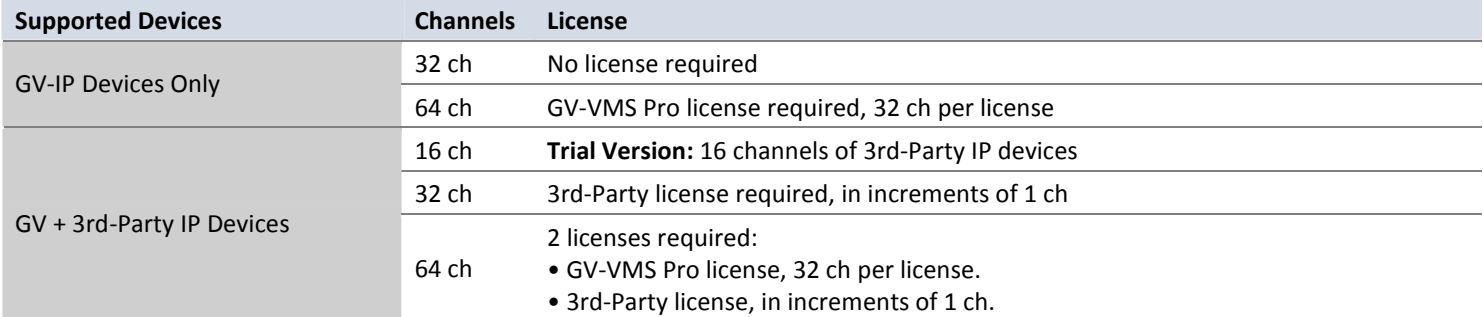

**Note:**

1. The licensing comes in two forms: *GV‐USB dongle* and *software license*. The two are incompatible. If a GV‐USB dongle has been inserted on the computer with the system, please remove it before using software licensing.

- 2. GV‐USB dongle comes in internal and external dongles. Internal dongle is recommended for the Hardware Watchdog function, which restarts the PC when Windows crashes or freezes.
- 3. GeoVision offers a 60‐day trial period that allows you to connect to 16 channels of third‐party IP devices without license. Currently, you cannot remotely access the trial channels using remote applications.

## **GV‐VMS V18 (for AI Integration)**

GV‐VMS V18.1 or later is a paid software for AI integration that supports connection of up to 64 IP devices, and can connect up to 32 GeoVision IP devices upon initial purchase. If you need to connect more than 32 channels of GeoVision IP devices or connect with third‐party IP devices, additional licenses are required.

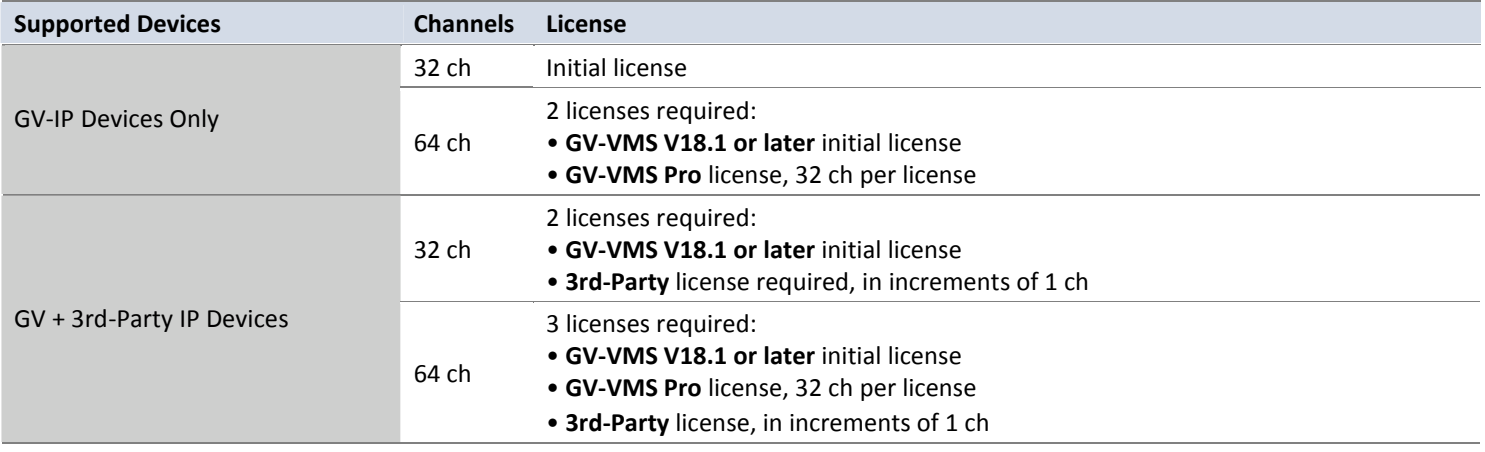

**Note:**

1. The licensing comes in two forms: *GV‐USB dongle* and *software license*. The two are incompatible. If a GV‐USB dongle has been inserted on the computer with the system, please remove it before using software licensing.

2. GV‐USB dongle comes in internal and external dongles. Internal dongle is recommended for the Hardware Watchdog function, which restarts the PC when Windows crashes or freezes.

## **Minimum System Requirements**

Below are the minimum PC requirements for connecting GV‐VMS with 32 and 64 channels of GeoVision and 3rd party IP cameras (dual streams).

#### **GV‐VMS V17**

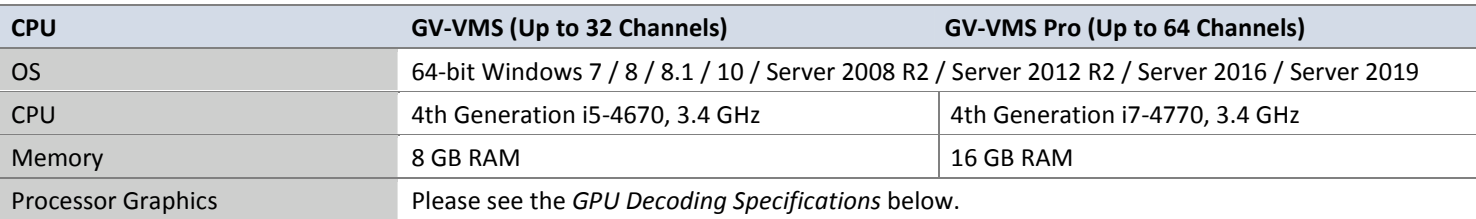

#### **Note:**

- 1. To use the fisheye dewarping function, the graphic card must support DirectX 10.1 or above.
- 2. The system requirements are determined in round-the-clock recording mode with live view only, while remote connections and video analysis features being disabled.
- 3. H.265 decoding requires 6th Generation Intel Desktop Processor (Skylake) or above, which comes with onboard GPU.

#### **GV‐VMS V18**

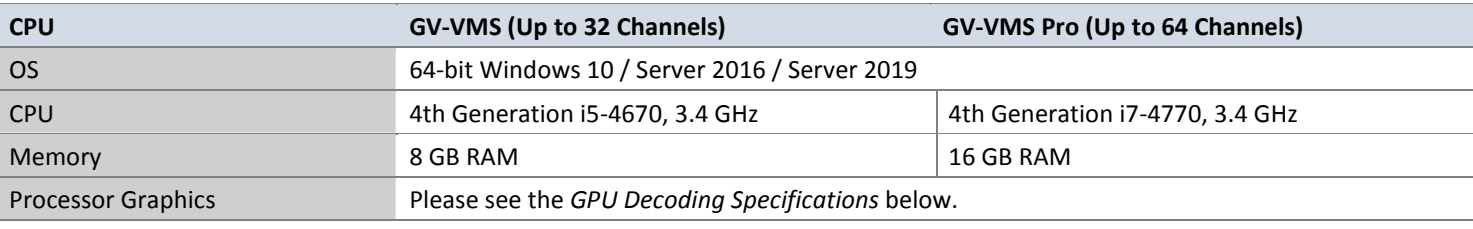

#### **Note:**

- 1. To use the fisheye dewarping function, the graphic card must support DirectX 10.1 or above.
- 2. The system requirements are determined in round-the-clock recording settings with live view only, while remote connections and video analysis being disabled.
- 3. H.265 decoding and searching of face recognition events by face images requires 6th Generation Intel Desktop Processor (Skylake) or above, which comes with onboard GPU.

## **Specifications**

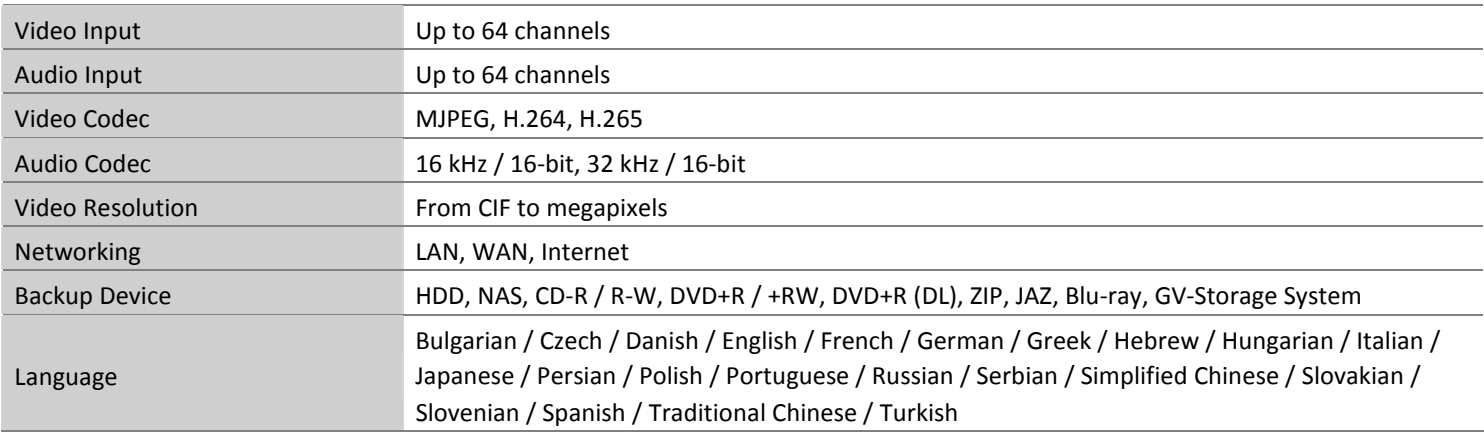

**Note:** All specifications are subject to change without notice.

## **Optional Licenses**

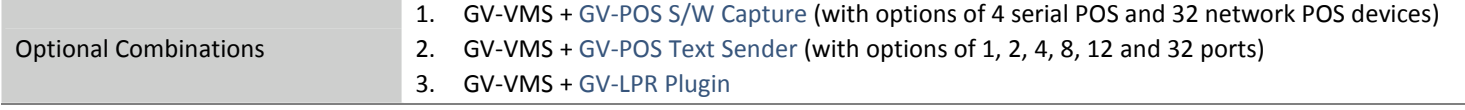

## **Minimum Network Requirements**

The data transmitting capacity of GV‐VMS depends on the number of Gigabit connections available. The number of Gigabit network cards required to connect 64 channels are listed below according to the resolution and codec of the source video.

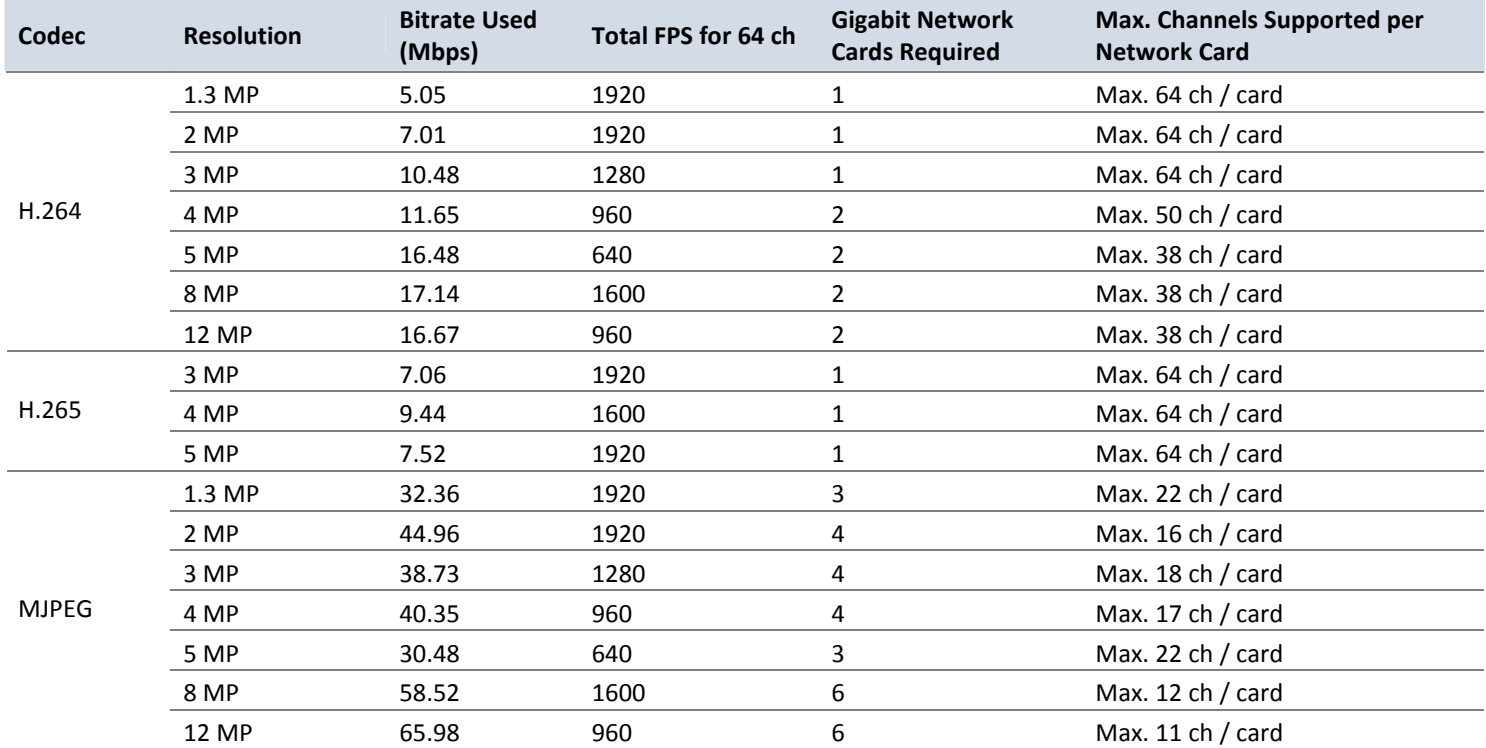

## **Frame Rate Limit in a Single Hard Disk**

Since the size of transmitted data from IP cameras may be quite large and reach beyond the transfer rate of a hard disk, you should note the total recording frame rates that you can assign to a single hard disk when singe-stream (Main or Sub stream) recording is applied, as listed below.

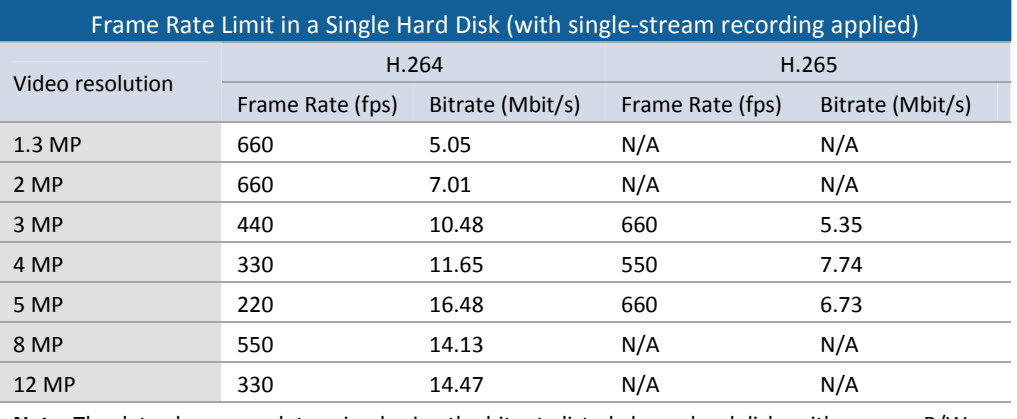

**Note:** The data above was determined using the bit rate listed above, hard disks with average R/W speed above 110 MB/s, and with single-streaming (Main or Sub stream) recording applied.

Recording Main and Sub streams together will require significantly more hard drive space than single-stream recording. When singlestream (either Main or Sub stream) recording is applied, up to 22 channels can be assigned to one hard disk. But when dual‐stream (Main and Sub streams) recording is enabled, only up to 11 channels can be recorded to one hard disk.

The frame rate limit is based on the resolution of video sources. The higher video resolutions, the lower frame rates you can assign to a single hard disk. In other words, the higher frame rates you wish to record, the more hard disks you need to install. For the information of recording frame rates, you may consult the user's manual of the IP camera that you wish to connect to.

## **Recommended Hard Disks**

For system efficiency, we recommend the enterprise-level hard disk drives with 7200 RPM at least and average R/W speed above 110 MB/s. Avoid using desktop-level hard disks which may affect system efficiency.

## **GPU Decoding Specifications**

A higher total frame rate can be achieved if your CPU comes with onboard GPU or is connected to external GPU for GPU decoding. **Onboard GPU**: GPU decoding is only supported when using the following Intel CPU:

For **H.264** Video Compression

- $\bullet$   $2^{nd} \sim 8^{th}$  Generation Intel Core i3 / i5 / i7 Desktop Processors
- $\bullet$  9<sup>th ~</sup> 11<sup>th</sup> Generation Intel Core i3 / i5 / i7 / i9 Desktop Processors

For **H.265** Video Compression

- $6^{th}$   $\sim$   $8^{th}$  Generation Intel Core i3 / i5 / i7 Desktop Processors
- $9^{th}$   $\sim$  11<sup>th</sup> Generation Intel Core i3 / i5 / i7 / i9 Desktop Processors

**External GPU**: GPU decoding is only supported when using NVIDIA graphics cards with a compute capability of 3.0 or above and a memory of 2 GB or above. To look up the compute capability of the NVIDIA graphics cards, refer to: [https://developer.nvidia.com/cuda](https://developer.nvidia.com/cuda-gpus)‐gpus.

#### **Note**:

- 1. One external NVIDIA graphics card can be supported by GV-VMS17.1 or later to perform GPU decoding at free of charge.
- 2. GeForce GTX1060 is not supported.

**Onboard GPU + external GPU**: To have both the onboard and external GPU to perform GPU decoding, the GPUs must follow their respective specifications listed above.

#### **Note**:

- 1. If you have both onboard and external GPU installed, the onboard GPU must be connected to a monitor for H.264 / H.265 GPU decoding.
- 2. CUDA compute capability 5.0 or higher is required to ensure optimal performance. For more information, see Total frame rate and number of channels supported section below.

### **Total frame rate and number of channels supported**

Refer to the documents below to see the total frame rate and number of channels supported by GV‐VMS when connected to different IP devices.

- IP Device Integration Notes (H.264 CPU/GPU Decoding, based on GV-VMS [V15.10.1.0\)](http://pd.geovision.tw/technotice/IP_Camera/IP_device_integration_notes_VMSV151010.pdf)
- IP Device Integration Notes (H.265 GPU Decoding, based on GV-VMS [V15.11.0.0\)](http://pd.geovision.tw/technotice/IP_Camera/GV-VMS_V15.11_Supports_H.265_GPU_Decoding.pdf)
- GV‐Fisheye Camera [Integration](http://pd.geovision.tw/technotice/IP_Camera/GV-FER12203_Integration_Notes.pdf) Notes

# C GeoVision

## **Options**

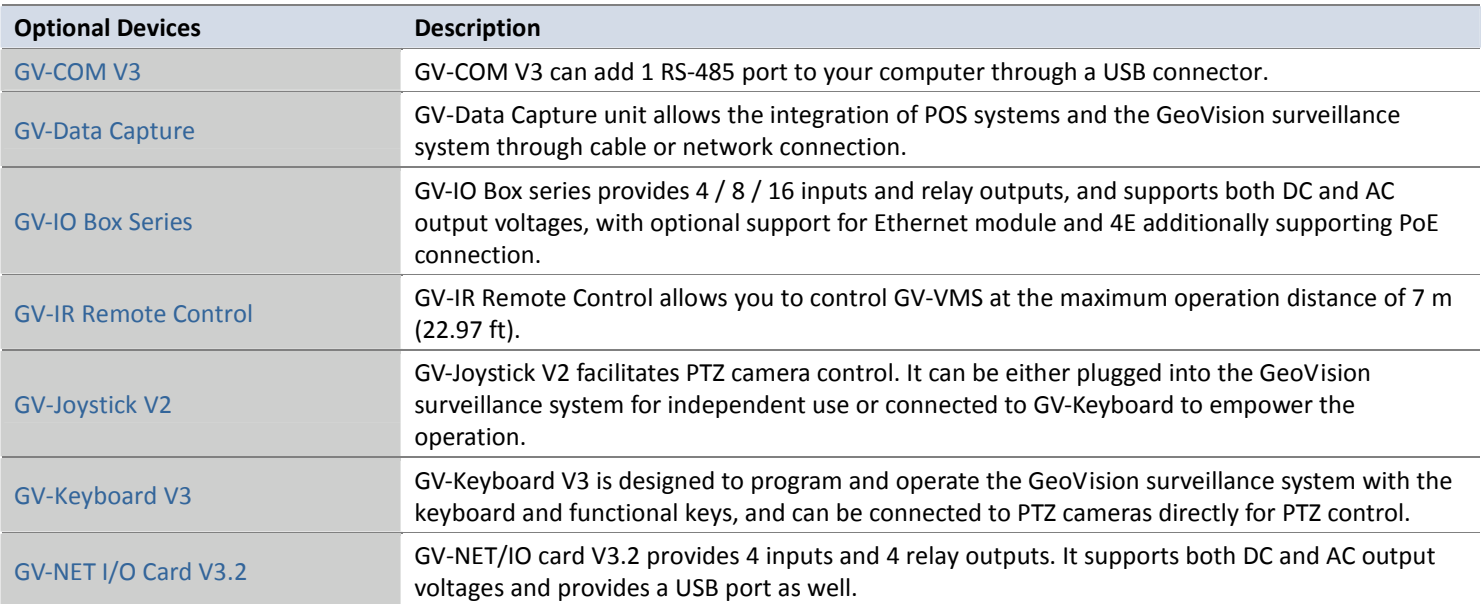